```
Bsp.: Polynome als doppelt verkettete Liste
```

```
#include <iostream>
#include <iomanip>
#include <string>
#include <list>
#include <utility>
using namespace std;
using namespace rel_ops;
struct Monom {
 int i;
 long a;
 Monom() : i(0),a(0) {}
  int grad() { if (a!=0) return i; else return -1; }
 friend bool operator<(Monom m1, Monom m2) { // Vergleich von Monomen nur nach Grad
   return m1.grad()>m2.grad(); // Sortierung nach absteigendem Grad
  }
  friend bool operator==(Monom m1, Monom m2) { // Vergleich von Monomen nur nach Grad
   return m1.grad()==m2.grad();
 }
};
class Polynom
{
 private:
   list<Monom> ml;
 public:
   Polynom() {}
  friend Polynom operator+(Polynom p, Polynom q) {
   p.ml.merge(q.ml);
   list<Monom>::iterator pos, next;
   if (p.ml.empty()) return p;
   pos=next=p.ml.begin();
   ++next; // moeglich, weil p.ml nicht leer
   for (; next!=p.ml.end(); ++pos, ++next) {
     if (pos->i==next->i) {
       pos->a+=next->a;
       next->a=0;
     }
   }
   Monom null;
   p.ml.remove(null);
   return p;
  }
```

```
friend istream& operator>>(istream& stream, Polynom& p)
  // Eingabe darf keine Monome gleichen Grads beinhalten
  {
    char c1,c2;
    Monom m;
    p.ml.clear();
    while(stream >> m.a >> c1 >> c2 >> m.i) {
      if (cl!='x' || c2!='') {
        // Fehlerbehandlung rudimentaer
        stream.setstate(ios::failbit);
        break;
      }
      p.ml.push_back(m);
      // Am Zeilenende zu lesen aufhoeren
      if (\text{stream.peak}() == ' \n}) {
        break;
      }
    }
    p.ml.sort();
    Monom null;
    p.ml.remove(null);
    return stream;
  }
  friend ostream& operator<<(ostream& stream, const Polynom& p)
  {
    if (p.ml.empty()) stream << "0";
    list<Monom>::const_iterator pos;
    for (pos=p.ml.begin(); pos!=p.ml.end(); ++pos) {
      stream << showpos << pos->a << "x^"; // Koeffizient mit Vorzeichen ausgeben
      stream << noshowpos << pos->i; // Exponent ohne Vorzeichen ausgeben
    }
    return stream;
  }
};
int main()
\mathcal{L}Polynom p,q;
  cout << "p: "; cin >> p;
  if (!cin) { cerr << "Eingabefehler!" << endl; return 1; }
  cout << "q: "; cin >> q;
  if (!cin) { cerr << "Eingabefehler!" << endl; return 1; }
  cout << "p+q: " << p+q << endl;
  return 0;
}
Ausgabe:
p: 4x^3+2x^2+1x^1
q: 1x^3-2x^2+1x^0
p+q: +5x^3+1x^1+1x^0
```
## Assoziative Vektoren (<map>)

## Paarbildung (<utility>)

Im folgenden bezeichne  $(s, t)$  den aus dem Wert s vom Datentyp S und Wert t vom Datentyp T gebildeten Record vom Typ struct {S first; T second; }.

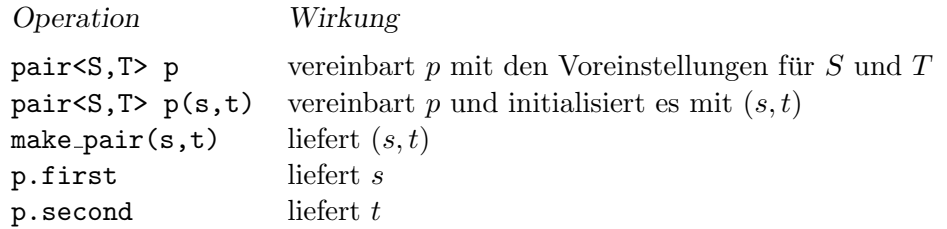

## Vereinbarung und Operationen assoziativer Vektoren

Die Reihenfolge der Komponenten von assoziativen Vektoren in C++ ergibt sich aus der Ordnung des Indextyps, für die der Operator < definiert sein muss oder durch das voreingestellte bzw. angegebene Funktionsobjekt aus einer Funktorklasse Cmp.

Die Elemente assoziativer C++-Vektoren werden als Paare abgespeichert, die jeweils aus einem Indexwert und einem Komponentenwert bestehen und den Datentyp pair<const I,T> haben.

Im folgenden steht I für den Indextyp,  $T$  für den Komponententyp,  $i$  für einen Wert vom Typ I, t für einen Wert vom Typ T, und p für einen Wert vom Typ pair<const  $I, T$ , der z.B. durch p=pair<const  $I, T \geq (i, t)$  erzeugt werden kann.

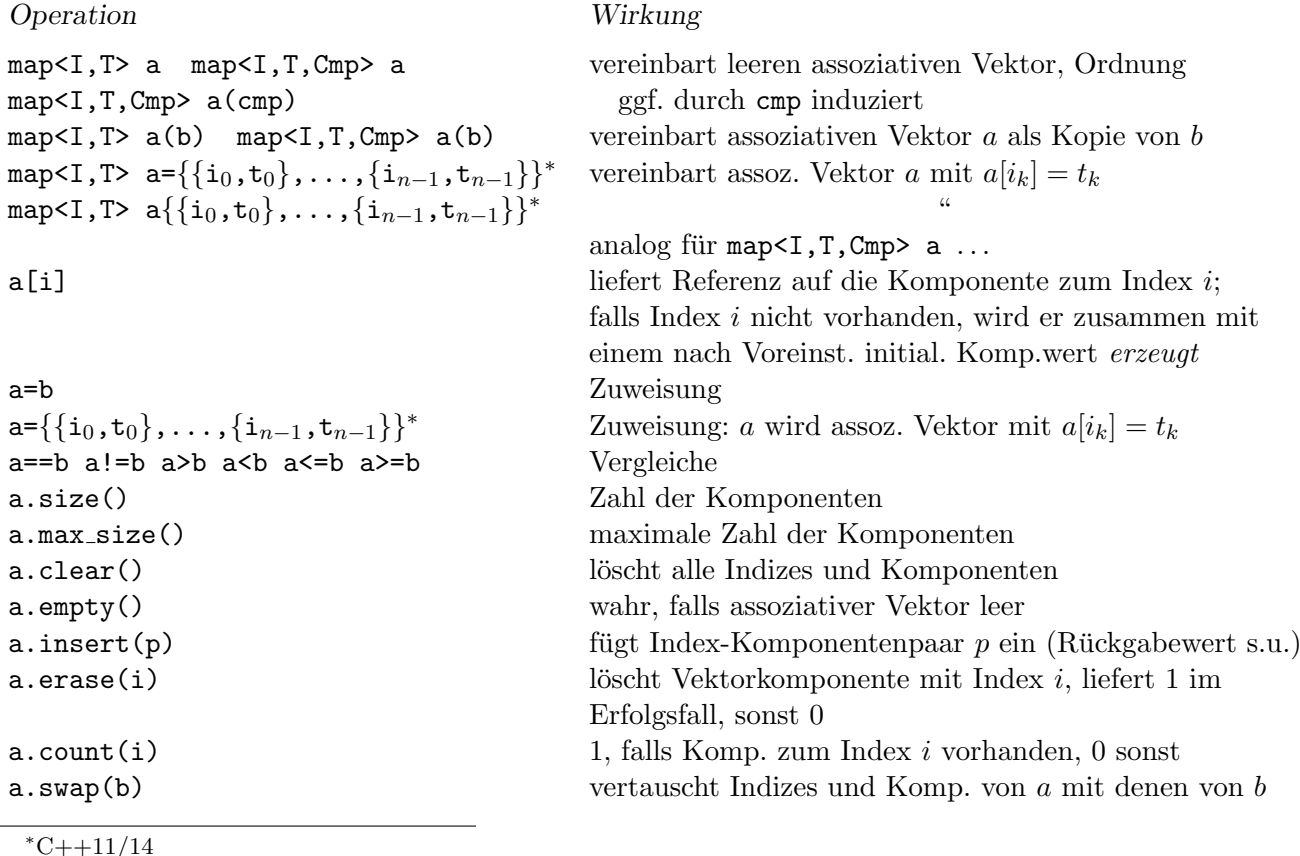

## Iteratoren und Listenfunktionen

Der Datentyp map stellt vier *bidirektionale* Iteratoren zur Verfügung.

Für jede Durchlaufrichtung gibt es zwei Iteratoren, davon jeweils einen für Verweise auf konstante Komponenten.

Trotz des Vorhandenseins des Indexoperators [] sind diese Iteratoren keine random-access-Iteratoren.

```
Operation Wirkung
map<I,T>::iterator pos vereinbart Vorwärtsiteratorvariable pos
map<I,T>::const_iterator pos vereinbart Konstantenvorwärtsiteratorvariable pos
map<I,T>::reverse_iterator pos vereinbart Rückwärtsiteratorvariable pos
map<I,T>::const_reverse_iterator pos vereinbart Konstantenrückwärtsiteratorvariable pos
map<I,T> a(anf,end) vereinbart assoziativen Vektor und kopiert die Elemente,
map<I,T> a(anf,end,Cmp) auf die der Iteratorbereich [anf,end) verweist
a.begin() liefert Vorwärtsiterator für das erste Index-Komp.paar
a.end() liefert Vorwärtsiterator für die Position nach dem
                                  letzten Index-Komponentenpaar
a.rbegin() liefert Rückwärtsiterator für das letzte Indexkomponentenpaar isterator für das letzte Indexkomponentenpaar
a.rend() liefert Rückwärtsiterator für die Position vor dem ersten
                                  Indexkomponentenpaar
++pos pos++ inkrementiert Iterator pos
--pos pos-- dekrementiert Iterator pos
*pos \bullet liefert Referenz auf Paar (i, t)pos->first pos->second liefert Referenz auf i bzw. ta.find(i) liefert Iterator pos zum Index i oder a.end()
a.insert(p) fügt Index-Komponentenpaar p \text{ ein}^{\dagger}, liefert Paar
                                  (pos, success) mit success vom Typ bool
a.insert(pos0,p) fügt Index-Komponentenpaar p \text{ ein}^\dagger, pos\theta wird
                                  als Vorschlag für die Einfügeposition pos betrachtet;
                                  liefert pos
a.insert(anf,end) fügt die Index-Komponentenpaare ein<sup>†</sup>, auf die der
                                  Iteratorbereich [anf, end) verweist
a.erase(pos) löscht Komponente und Index an der Position pos
a.erase(anf,end) l¨oscht Komponenten und Indizes, auf die der
                                  Iteratorbereich [anf, end) verweist
```
Bem.: a[i] liefert (\*(a.insert(make\_pair(i,T())).first)).second

<sup>†</sup> falls Index bzw. Indizes noch nicht in der map a vorhanden